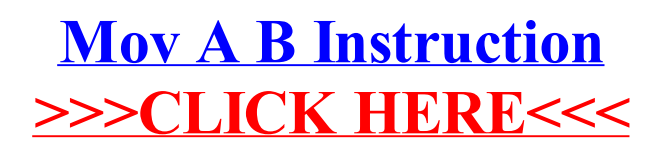

>[>>>CLICK](http://doc.wordmixmans.ru/download.php?q=Mov A B Instruction) HERE<<<